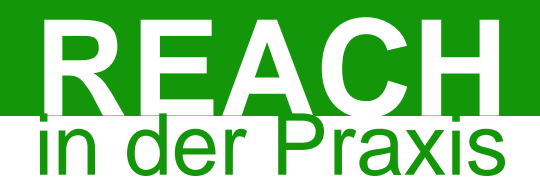

## **4. Fachworkshop:**

# **Einführung zum Zusammenhang zwischen der Stoffsicherheitsbeurteilung und unterstützenden Instrumenten**

Olaf Wirth, Ökopol GmbH

25. September 2012, Berlin

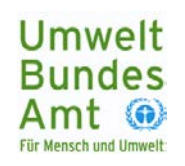

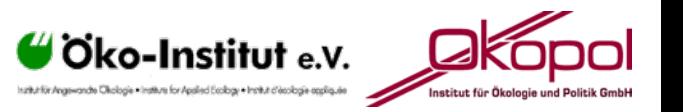

## **Umweltbewertung – Schritte und Hilfsmittel**

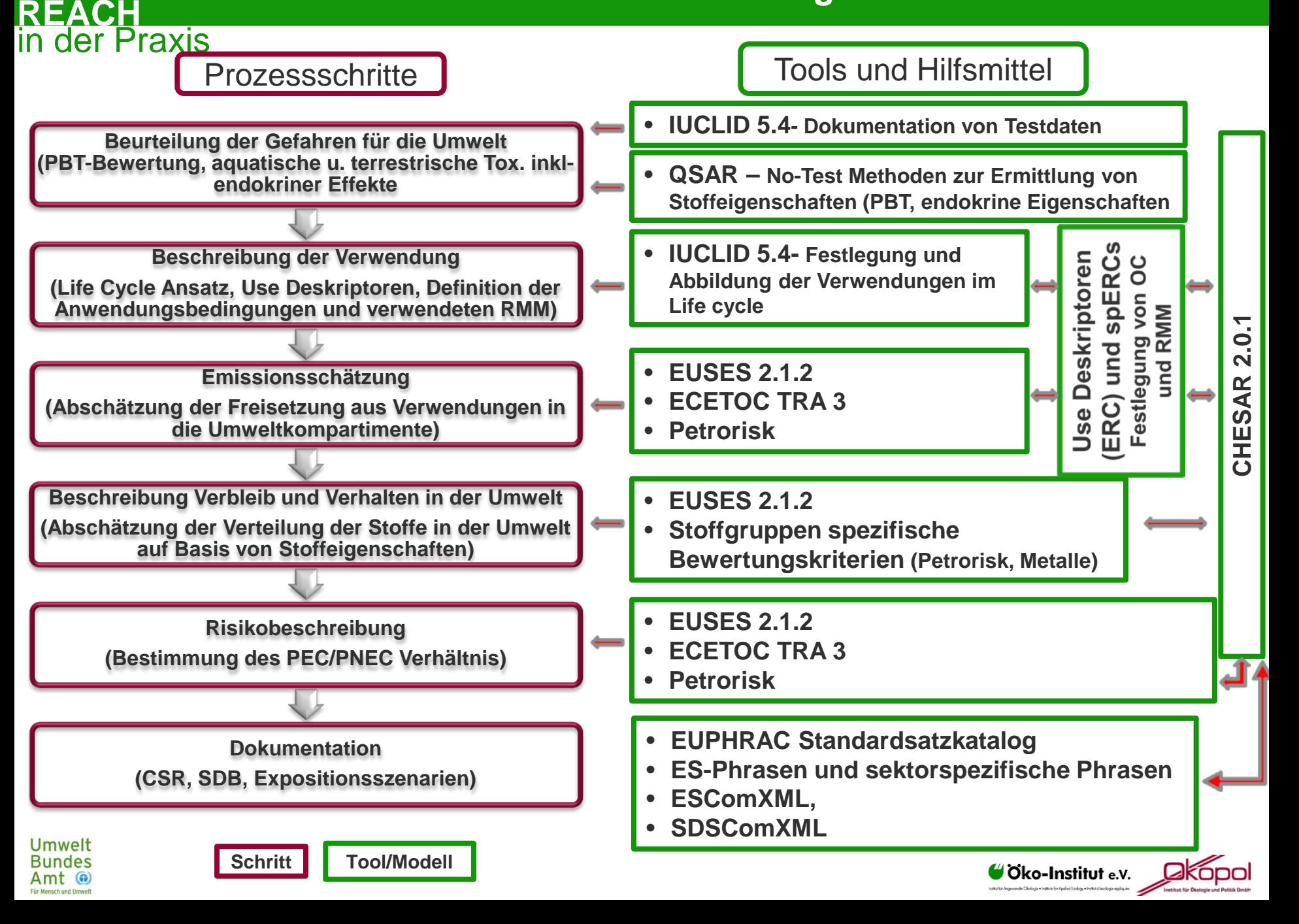

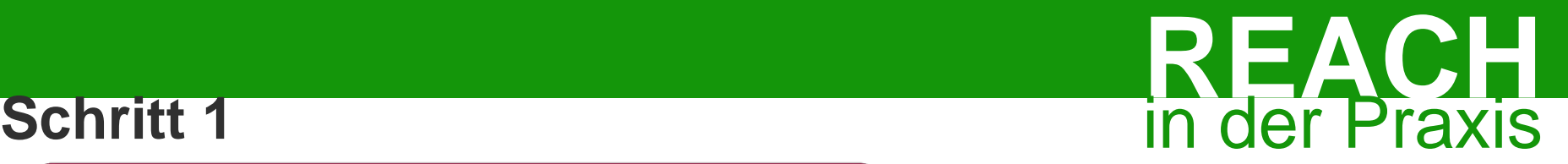

**Beurteilung der Gefahren für die Umwelt (PBT-Bewertung, aquatische u. terrestrische Tox. inkl- endokriner Effekte**

- Strukturierte Sammlung verfügbarer Daten
- Dokumentation der toxikologischen Bewertung der Daten

**IUCLID 5.4 - Dokumentation von Testdaten**

Methoden zum schließen von Datenlücken

**QSAR – No-Test Methoden zur Ermittlung von Stoffeigenschaften (PBT, endokrine Eigenschaften**

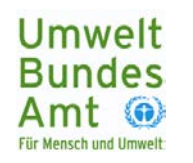

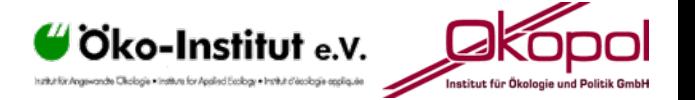

# **REACH Schritt 2** in der Praxis

**Beschreibung der Verwendung (Life Cycle Ansatz, Use Deskriptoren, Definition der Anwendungsbedingungen und verwendeten RMM)**

Beschreibung der Verwendungen

**IUCLID 5.4 - Festlegung und Abbildung der Verwendungen im Life cycle**

- Entscheidend für die Verwendungsbeschreibung ist die
	- ▶ Festlegung von Freisetzungsfaktoren,
	- der Anwendungsbedingungen (operational conditions)
	- der verwendeten Risikomanagementmaßnahmen

**Use Deskriptoren (ERC) und spERCs Festlegung von OC und RMM**

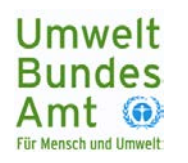

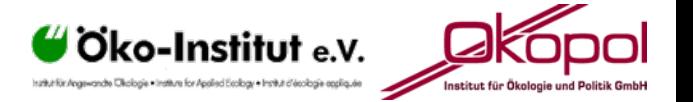

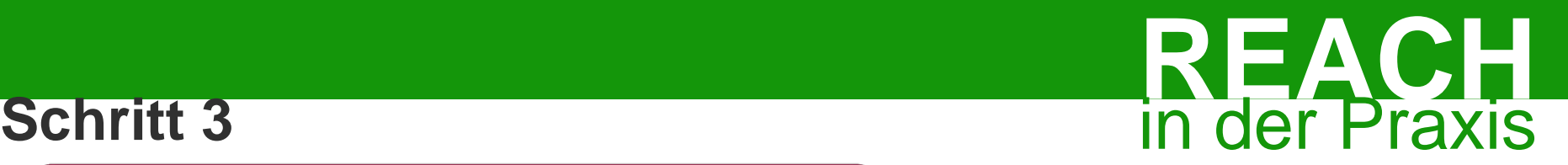

**CHESAR 2.0.1**

**LITTLE** 

**AR** ၯ

 $2.0.1$ 

**Emissionsschätzung (Abschätzung der Freisetzung aus Verwendungen in die Umweltkompartimente)**

- Modelle mit denen Näherungen der Freisetzung eines Stoffes mathematisch beschrieben werden
- Tools die eine benutzerfreundliche Programmierung der Mathematik darstellen
	- **EUSES 2.1.2** • **ECETOC TRA 3**
	- **Petrorisk**
- Standardparameter, als Input für die mathematischen Modelle

**Use Deskriptoren (ERC) und spERCs Festlegung von OC und RMM**

- CHESAR greift auf verschiedene Modelle zu
- Möglichkeit zum Import von Standards und Integration bestehender Standards

**Umwelt Bundes** 

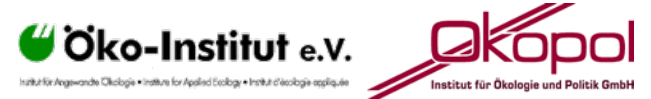

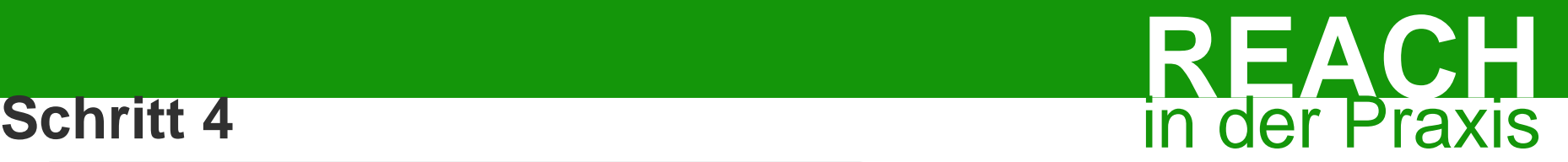

**Beschreibung Verbleib und Verhalten in der Umwelt (Abschätzung der Verteilung der Stoffe in der Umwelt auf Basis von Stoffeigenschaften)**

- Modelle zum Verbleib und zur Verteilung von Stoffen in der Umwelt
- Definieren Grundannahmen zur Stoffen (z.B Standardparameter für die Freisetzung
- z.T. stoffgruppenspezifisch
	- **EUSES 2.1.2**
	- **Stoffgruppen spezifische Bewertungskriterien (Petrorisk, Metalle)**
- Modelle werden in Chesar integriert und sind dort Basis von Rechenoperationen (vorinstalliert oder durch Nutzer implementiert

**CHESAR 2.0.1**

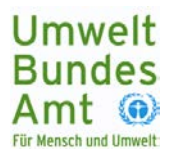

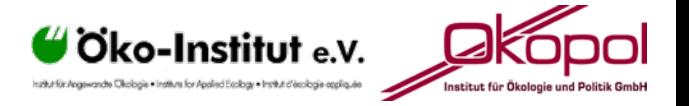

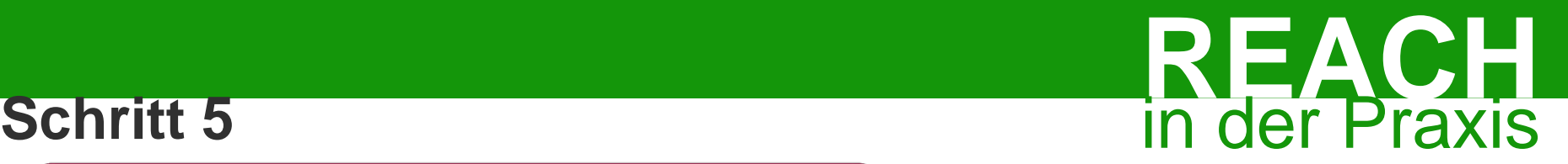

**Risikobeschreibung (Bestimmung des PEC/PNEC Verhältnis)**

 Nach Eingabe von Stoffspezifischen Schwellenwerten, automatischer Vergleich PEC/PNEC als Maß für eine Sichere Verwendung

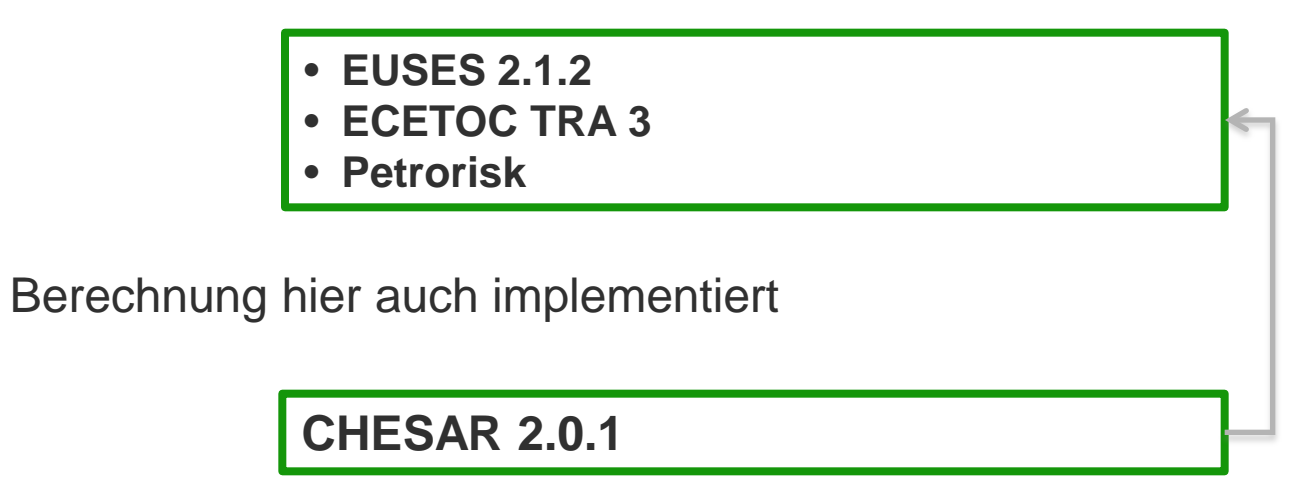

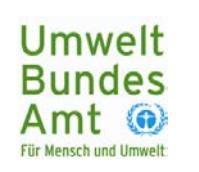

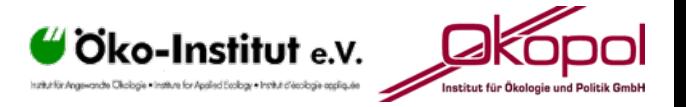

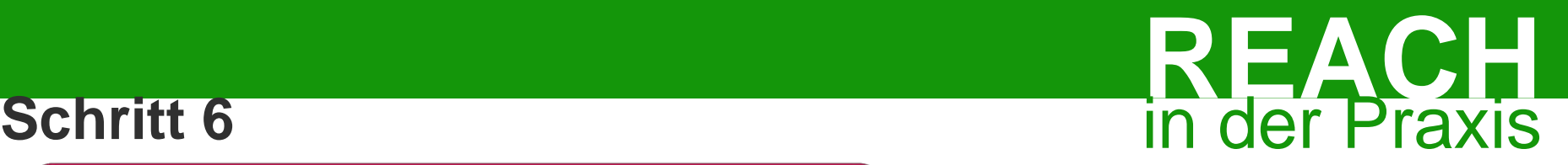

**Dokumentation (CSR, SDB, Expositionsszenarien)**

 Dokumentation der Ergebnisse der Stoffsicherheitsbewertung sowie der zugrundeliegenden Expositionsszenarien

## Format

**CHESAR 2.0.1**

- Stoffsicherheitsbericht
- Expositionsszenarien für die Kommunikation (noch nicht implementiert erwartet in Abhängigkeit von verfügbaren Standards)
	- **EUPHRAC Standardsatzkatalog**
	- **ES-Phrasen und sektorspezifische Phrasen**
	- **ESComXML,**
	- **SDSComXML**

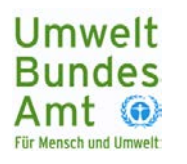

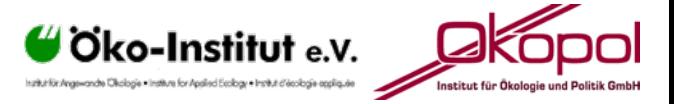

## **Umweltbewertung – Schritte und Hilfsmittel**

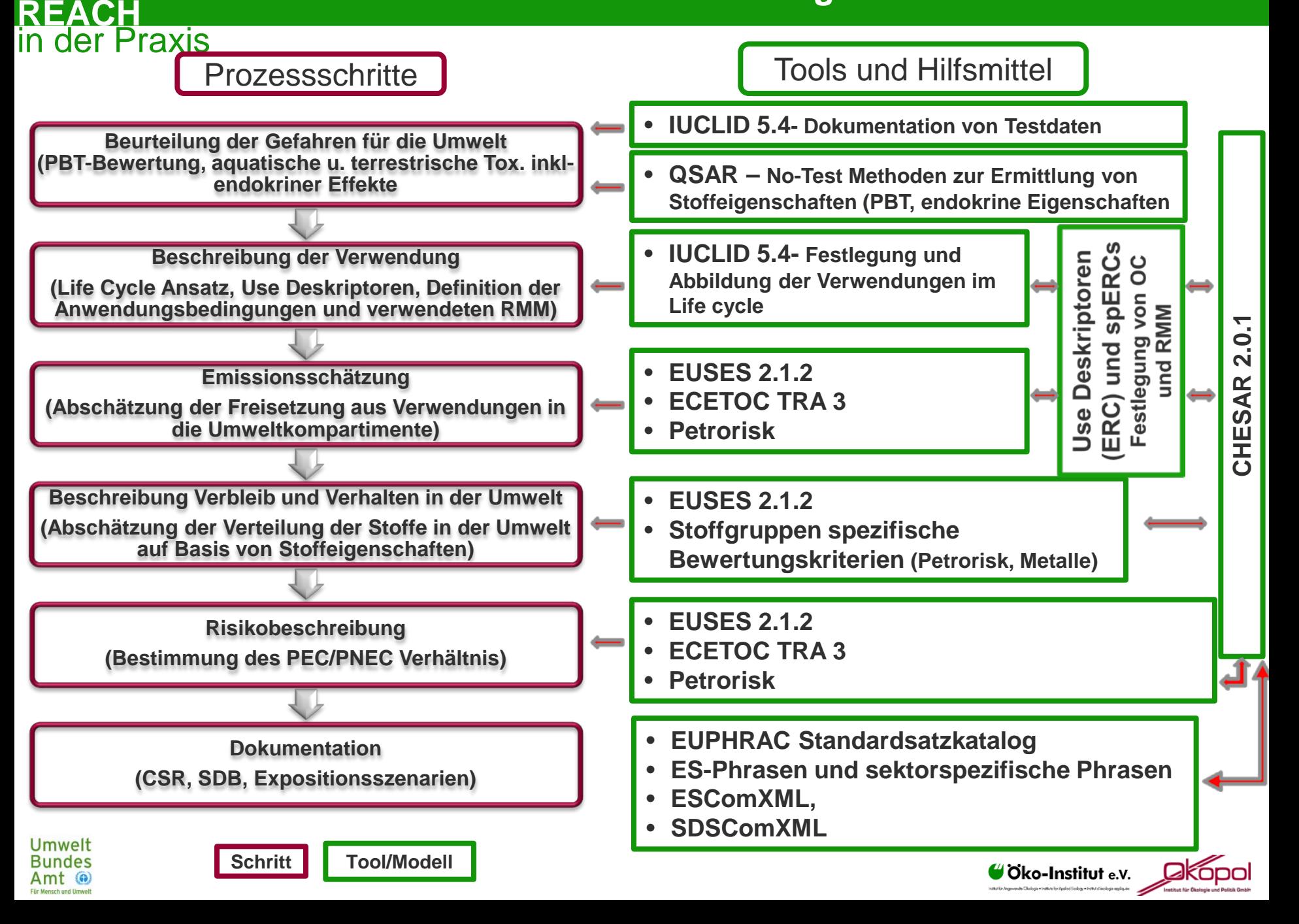

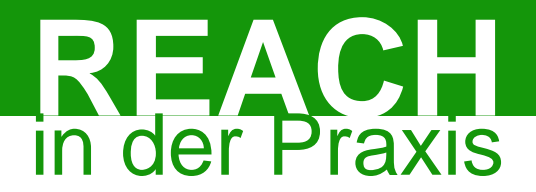

# **Ökopol GmbH**

**Dr. Olaf Wirth** Nernstweg 32-34 D-22765 Hamburg

Tel: +49(0)40-39 10 02-0 Fax: +49(0)40-39 10 02-33 E-Mail: [wirth@oekopol.de](mailto:wirth@oekopol.de) 

[www.oekopol.de](http://www.oekopol.de)

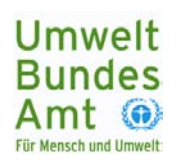

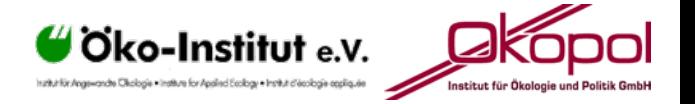